## Package 'MultiGroupO'

July 8, 2024

Type Package

Title MultiGroup Method and Simulation Data Analysis

Version 0.4.0

Maintainer Carolina Millap/'an <cayoya19@gmail.com>

Description Two method new of multigroup and simulation of data.

The first technique called multigroup PCA (mgPCA) this multivariate exploration approach that has the idea of considering the structure of groups and / or different types of variables. On the other hand, the second multivariate technique called Multigroup Dimensionality

Reduction (MDR) it is another multivariate exploration method that is based on projections. In addition, a method called Single Dimension Exploration (SDE) was incorporated for to analyze the exploration of the data. It could help us in a better way to observe the behavior of the multigroup data with certain variables of interest.

#### License GPL-3

Encoding UTF-8

Imports mvtnorm, rlist, expm, stats, ggplot2, gridExtra, cowplot, plsgenomics, gplots, ggrepel, qgraph, mgm,lemon

Suggests knitr, rmarkdown

ByteCompile yes

VignetteBuilder knitr

RoxygenNote 7.2.3

NeedsCompilation no

Author Carolina Millap/'an [aut, cre],

Esteban Vegas [aut] (<<https://orcid.org/0000-0002-6869-4075>>), Ferran Reverter [aut] (<<https://orcid.org/0000-0002-9489-3350>>), Josep M Oller [aut] (<<https://orcid.org/0000-0002-9643-4406>>), Joel Mu/~noz [aut] (<<https://orcid.org/0000-0001-6767-4956>>)

Repository CRAN

Date/Publication 2024-07-07 23:20:03 UTC

### <span id="page-1-0"></span>**Contents**

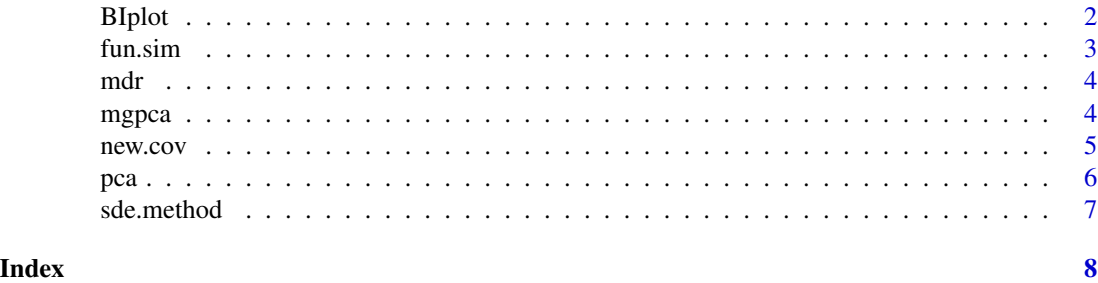

BIplot *biplot methods*

#### Description

biplot methods

#### Usage

```
BIplot(
 variates,
 loadings,
 prop_expl_var,
 comp = c(1, 2),
  group = NULL,
 rownamevar = T,
 rownameload = T
)
```
#### Arguments

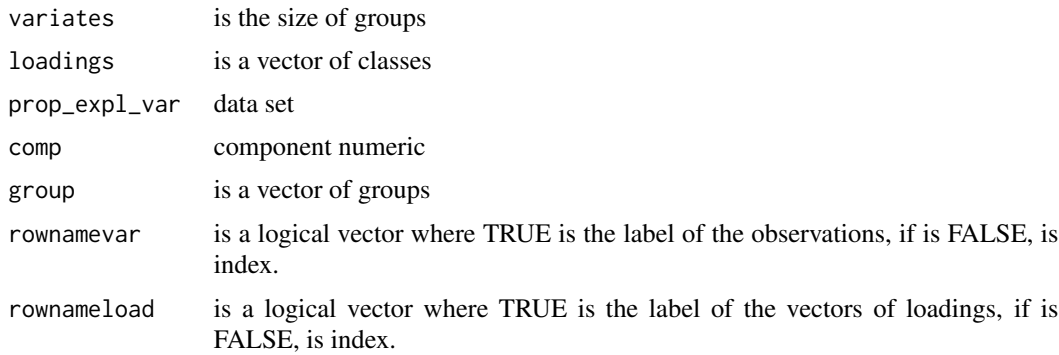

#### Value

return an grafics .

#### <span id="page-2-0"></span>fun.sim 3

#### Examples

```
library(datasets)
obj<-pca(datos=iris[,-5],grupos=iris[,5],Plot=FALSE,center=TRUE,scale=TRUE)
BIplot(variates=obj$variates,loadings=obj$loadings,
      prop_expl_var=obj$prop_expl_var,comp=c(1,2),
      group=factor(as.numeric(iris[,5])),rownamevar=FALSE,rownameload=TRUE)
```
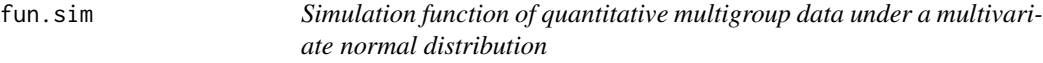

#### Description

Simulation function of quantitative multigroup data under a multivariate normal distribution

#### Usage

fun.sim(g, mean1, d, n.var, sds2, corr)

#### Arguments

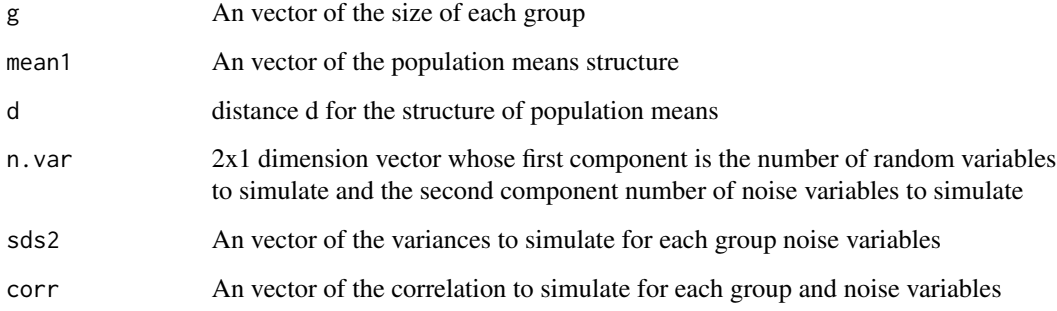

#### Value

return an grafics

#### Examples

```
fun.sim(g=c(20,20),mean1=2,d=0,sds2=c(1,1,1),corr=c(0.5,0.5,0),n.var=c(50,1))
```
<span id="page-3-0"></span>

#### Description

Performs a Multigroup Dimensionality Reduction (MDR) analysis in the given multigroup data matrix. Show MDR graphical output.

#### Usage

mdr(group, data.x,  $c$ , Plot = T)

#### Arguments

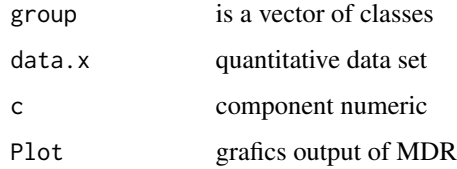

#### Value

return an grafics .

#### Examples

```
sim.list<-fun.sim(g=c(50,50,50),mean1=2,d=0,sds2=c(1,1,1,1),
corr=c(0.5,0.5,0.5,0),n.var=c(30,30))
```

```
mdr(group=as.factor(sim.list$grp),
data.x=sim.list$`lisx`,c=2)
```
mgpca *Performs a Multigroup PCA analysis in the given multigroup data matrix. Show mgpca graphical output.*

#### Description

Performs a Multigroup PCA analysis in the given multigroup data matrix. Show mgpca graphical output.

<span id="page-4-0"></span>new.cov 5

#### Usage

```
mgpca(
  mat.to.diag,
  mat.x,
  cls,
  Plot = TRUE,
  ncomp = 2,
  center = TRUE,
  scale = TRUE
\mathcal{E}
```
#### Arguments

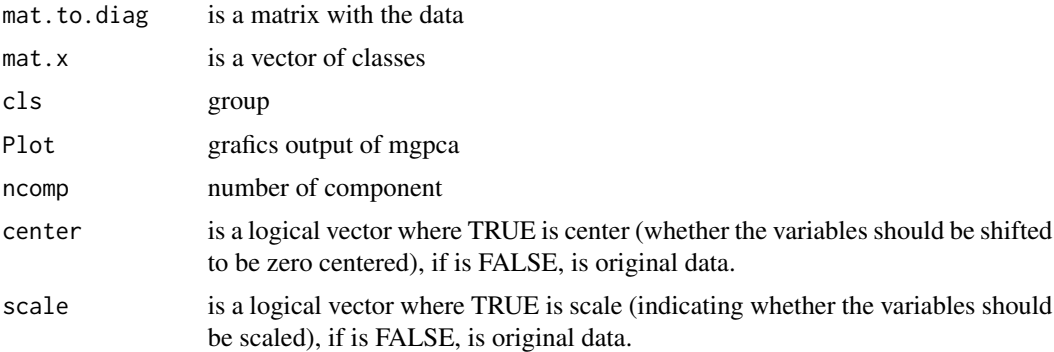

#### Value

If simplify  $==$  TRUE class values. If simplify  $==$  FALSE, the result is a list of length nsim data.tables.

#### Examples

```
library(plsgenomics)
data(SRBCT)
mydata<-SRBCT$X
mydata<-mydata[1:50,1:5]
groups<-as.factor(SRBCT$Y)[1:50]
mat.to.diag1<-new.cov(x=mydata,cls=groups,A=diag(ncol(mydata)))
mgpca(mat.to.diag=mat.to.diag1,mat.x=as.matrix(mydata),
cls=groups,Plot=TRUE,ncomp=2,center = TRUE,scale = TRUE)
```
new.cov *Function for the new covariance matrix in the multigroup PCA method*

#### Description

Generates covariance matrix...

#### <span id="page-5-0"></span>Usage

new.cov(x, cls, A)

#### Arguments

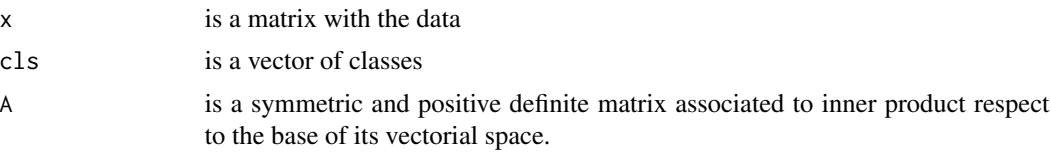

#### Value

#### return an grafics.

#### Examples

```
library(plsgenomics)
data(SRBCT)
mydata<-SRBCT$X
mydata<-mydata[1:50,1:20]
groups<-as.factor(SRBCT$Y)[1:50]
new.cov(x=mydata,cls=groups,A=diag(ncol(mydata)))
```
pca *Performs a principal components analysis in the given data matrix. Show PCA graphical output.*

#### Description

Performs a principal components analysis in the given data matrix. Show PCA graphical output.

#### Usage

```
pca(datos, grupos, Plot = TRUE, center = TRUE, scale = TRUE)
```
#### Arguments

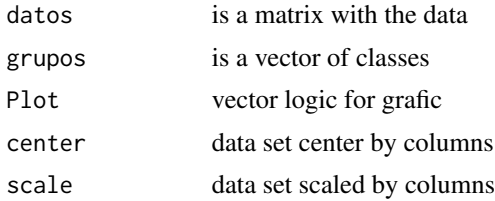

#### Value

return an grafics.

#### <span id="page-6-0"></span>sde.method 7

#### Examples

```
library(plsgenomics)
data(SRBCT)
mydata<-SRBCT$X
mydata<-mydata[1:30,1:20]
groups<-as.factor(SRBCT$Y)[1:30]
pca(datos=mydata,grupos=groups,Plot=TRUE,center=TRUE,scale=TRUE)
```
sde.method *Performs a Single Dimension Exploration (SDE) analysis in the given multigroup data matrix. Show SDE graphical output.*

#### Description

Performs a Single Dimension Exploration (SDE) analysis in the given multigroup data matrix. Show SDE graphical output.

#### Usage

sde.method(mydata, groups, plt = FALSE)

#### Arguments

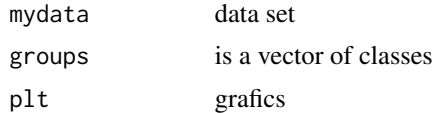

#### Value

return an grafics .

#### Examples

```
sim.list2<-fun.sim(g=c(20,50,10),mean1=0.5,d=0,sds2=c(1,1,1,1),corr=c(0.1,0.5,0.5,0),
n.var=c(20,20))
datos2 <- as.data.frame(sim.list2$x)
datos2<-subset(datos2,select=-grp)
grupos <- sim.list2$grp
grupos<-factor(grupos,labels=c(1,2,3))
sde.method(mydata=datos2,groups=grupos,plt=FALSE)
```
# <span id="page-7-0"></span>Index

BIplot, [2](#page-1-0) fun.sim, [3](#page-2-0) mdr, [4](#page-3-0) mgpca, [4](#page-3-0) new.cov, [5](#page-4-0) pca, [6](#page-5-0) sde.method, [7](#page-6-0)